## OBWIESZCZENIE Wójta Gminy Kiełczygłów

## z dnia 23 kwietnia 2019 roku

Na podstawie art. 16 § 1 ustawy z dnia 5 stycznia 2011r. - Kodeks wyborczy (Dz. U. z 2019r. poz. 684 Wójt Gminy Kiełczygłów podaje do wiadomości wyborców informację o numerach oraz granicach obwodów głosowania, wyznaczonych siedzibach obwodowych komisji wyborczych oraz możliwości głosowania korespondencyjnego i przez pełnomocnika w wyborach do Parlamentu Europejskiego zarządzonych na dzień 26 maja 2019 r.:

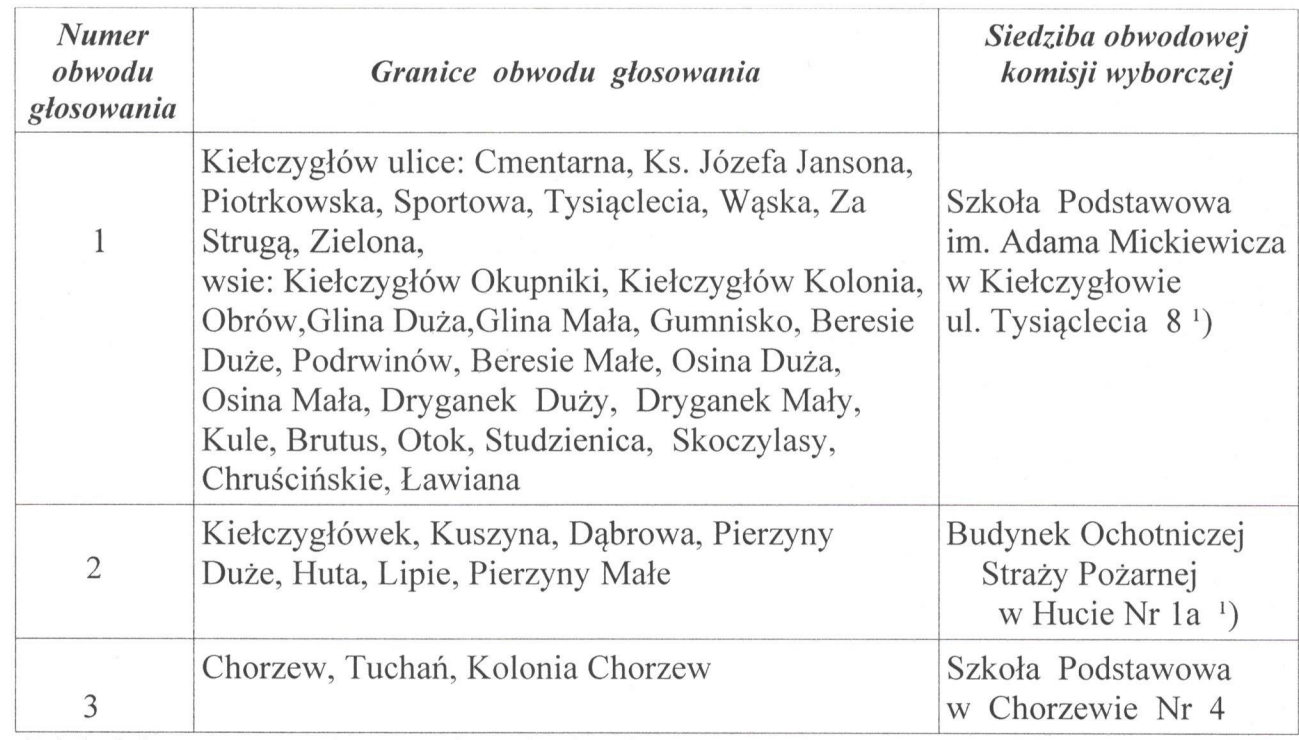

<sup>1</sup>) lokal dostosowany do potrzeb osób niepełnosprawnych.

Głosować korespondencyjnie mogą wyborcy posiadający orzeczenie o znacznym lub umiarkowanym stopniu niepełnosprawności, w rozumieniu ustawy z dnia 27 sierpnia 1997r. o rehabilitacji zawodowej i społecznej oraz zatrudnianiu osób niepełnosprawnych, w tym także wyborcy posiadający orzeczenie organu rentowego o:

- 1) całkowitej niezdolności do pracy i niezdolności do samodzielnej egzystencji;
- 2) całkowitej niezdolności do pracy;
- 3) niezdolności do samodzielnej egzystencji;
- 4) o zaliczeniu do I grupy inwalidów;
- 5) o zaliczeniu do II grupy inwalidów: a także osoby o stałej albo długotrwałej niezdolności do pracy w gospodarstwie rolnym, którym przysługuje zasiłek pielęgnacyjny.

Zamiar głosowania korespondencyjnego powinien zostać zgłoszony do Komisarza Wyborczego w Sieradzu II najpóźniej do dnia 13 maja 2019r. Głosować przez pełnomocnika mogą wyborcy którzy najpóźniej w dniu głosowania ukończą 75 lat lub posiadający orzeczenie o znacznym lub umiarkowanym stopniu niepełnosprawności, w rozumieniu ustawy z dnia 27 sierpnia 1997r. o rehabilitacji zawodowej i społecznej

oraz zatrudnianiu osób niepełnosprawnych w tym także wyborcy posiadający orzeczenie organu rentowego o:

1) całkowitej niezdolności do samodzielnej egzystencji;

2) całkowitej niezdolności do pracy;

3) niezdolności do samodzielnej egzystencji;

4) o zaliczeniu do I grupy inwalidów;

5) o zaliczeniu do II grupy inwalidów;

a także osoby o stałej długotrwałej niezdolności do pracy w gospodarstwie rolnym, którym przysługuje zasiłek pielęgnacyjny.

Wniosek o sporządzenie aktu pełnomocnictwa powinien zostać złożony do Wójta Gminy Kiełczygłów najpóźniej do dnia 17 maja 2019r.

Głosowanie w lokalach wyborczych odbywać się będzie w dniu 26 maja 2019r. od godz.  $7^{\circ\circ}$  do godz.  $21^{\circ\circ}$ .

Lokale wyborcze otwarte będą w niedzielę, 21 października 2018r., w godzinach: od godz. 7<sup>oo</sup> do godz. 21<sup>oo</sup>.

Przed przystąpieniem do głosowania wyborca obowiązany będzie okazać obwodowej komisji wyborczej dowód osobisty lub inny dokument ze zdjęciem umożliwiający stwierdzenie tożsamości.

Informację w sprawach rejestru oraz spisu wyborców można uzyskać w Urzędzie Gminy w Kiełczygłowie w pokoju nr 6 lub pod nr telefonu /043/842 50 22.

WOY